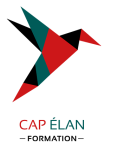

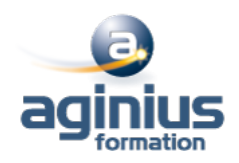

# **GOOGLE SUITE - UTILISER LES OUTILS BUREAUTIQUES DE GOOGLE**

**Durée 2 jours Référence Formation 1-GGLE-BASE**

### **Objectifs**

Apprendre à utiliser principales fonctionnalités de G-Suite Découvrir les applications (Apps) de travail collaboratif en ligne Maîtriser les outils de communication et de partage

### **Participants**

Toute personne désirant utiliser les services en ligne fournis par la solution Google Apps

### **Pré-requis**

Utiliser couramment un PC ainsi qu''Internet et un navigateur Web (la connaissance de base d'une suite bureautique est un plus)

### **Moyens pédagogiques**

Accueil des stagiaires dans une salle dédiée à la formation équipée d'un vidéo projecteur, tableau blanc et paperboard ainsi qu'un ordinateur par participant pour les formations informatiques.

Positionnement préalable oral ou écrit sous forme de tests d'évaluation, feuille de présence signée en demi-journée, évaluation des acquis tout au long de la formation.

En fin de stage : QCM, exercices pratiques ou mises en situation professionnelle, questionnaire de satisfaction, attestation de stage, support de cours remis à chaque participant.

Formateur expert dans son domaine d'intervention

Apports théoriques et exercices pratiques du formateur

Utilisation de cas concrets issus de l'expérience professionnelle des participants

Réflexion de groupe et travail d'échanges avec les participants

Pour les formations à distance : Classe virtuelle organisée principalement avec l'outil ZOOM.

Assistance technique et pédagogique : envoi des coordonnées du formateur par mail avant le début de la formation pour accompagner le bénéficiaire dans le déroulement de son parcours à distance.

### **PROGRAMME**

#### - **Présentation des outils de Google Apps**

Découvrir des applications Google : architecture, services Intérêt de Google Apps Sécuriser et rendre des données confidentielles Gestion des comptes et authentification unique Google

#### - **Messagerie Gmail**

Créer un compte Organiser des dossiers Suivre des conversations Gérer des pièces jointes : visualisation, impression Tags, filtres et recherches

#### - **Gestion des contacts**

Présentation de Google Contact

#### **CAP ÉLAN FORMATION**

www.capelanformation.fr - Tél : 04.86.01.20.50 Mail : contact@capelanformation.fr Organisme enregistré sous le N° 76 34 0908834 [version 2023]

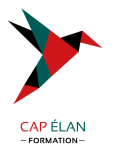

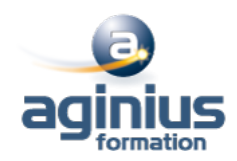

Organiser ses contacts : création, modification, suppression Gérer des groupes de contacts Partager de contacts Restauration de contacts supprimés Fusion des doublons

#### - **Les agendas**

Présentation de l'interface, fonctionnalités Enregistrer un rendez-vous Recherches des disponibilités Gérer des évènements : création, recherches Définir des rappels Gérer un calendrier : création, ressources partagées, publication Exporter de données Gérer les accès

#### - **Gestion des documents**

Présentation, fonctionnalités de Google Documents Création de documents Import, export Gérer des modèles Créer des formulaires

## - **Partager des documents et des collections**

Découvrir le travail collaboratif Gestion des versions Publication Capacités de stockage

#### - **Gestion des applications**

Google Apps Marketplace : applications disponibles, fonctionnement Activation d'applications Accès à Google Apps depuis un mobile

**CAP ÉLAN FORMATION** www.capelanformation.fr - Tél : 04.86.01.20.50 Mail : contact@capelanformation.fr Organisme enregistré sous le N° 76 34 0908834 [version 2023]